### **HTML :** Les formulaires

## LES DIFFÉRENTES BALISES

Un formulaire se trouve dans un conteneur dont la balise est **<form>**. Ils se composent de plusieurs éléments :

- **<input>** : Champs d'un formulaire, il est défini par son attribut **type**.
- **<label>** : Intitulé lié à un champ de formulaire.
- **<select>** : Représente une liste d'option.
- **<option>** : Option d'une liste de son parent **select**.
- **<textarea>** : Champs de texte sur plusieurs lignes.
- **<button>** : Bouton permettant de déclencher des actions.

Par exemple :

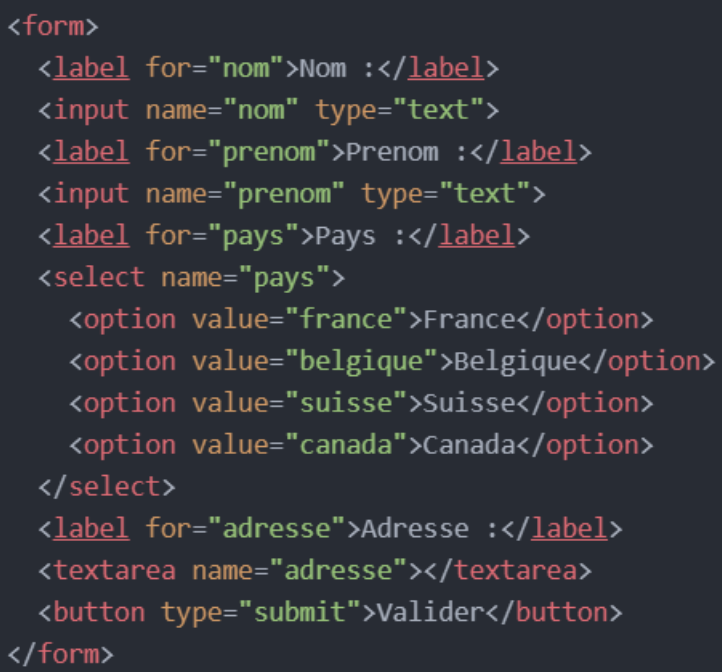

Il existe d'autres balises pour composer un formulaire. Je vous invite à consulter la documentation pour en prendre connaissance.

### LES DIFFÉRENTS TYPES D'INPUT

La plupart des champs d'un formulaire sont faits avec les balises **<input>**. On peut différencier les types de champs grâce à l'attribut **type**. Par exemple :

- **text** : Indique qu'il s'agit d'un texte, peut être composé de lettre ou de chiffre.
- **radio** : Case à cocher à réponse unique.
- **checkbox** : Case à cocher à réponses multiples possible.
- **date** : Ouvre un calendrier et permet de saisir une date.
- **password** : Indique qu'il s'agit d'un mot de passe, crypte le texte inscrit.
- **submit** : Permet de valider les informations du parent **form**.

Par exemple :

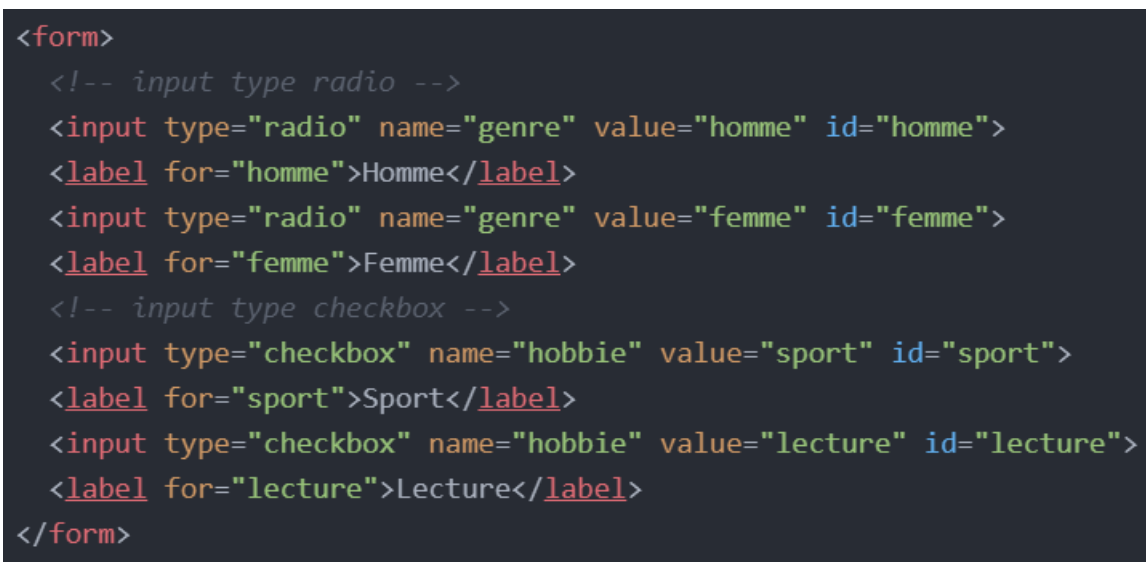

Il existe d'autres types d'input. Je vous invite à consulter la documentation pour en prendre connaissance.

#### LES ATTRIBUTS D'UN FORMULAIRE

On remarque dans les exemples précédents que les balises ont certains d'attributs, ceux-ci sont très importants.

- **name** : Permet de reconnaître les champs pour le traitement des données. Il est indispensable.
- **value** : Correspond à la valeur du champ. On peut initier une valeur en le remplissant. Pour les options, les inputs de type checkbox et radio cela permet de différencier les choix.
- **id** : la balise **input** doit avoir un identifiant dont la valeur est égale à celle de l'attribut **for** de son **label** correspondant.
- **for** : Permet de lier un label, doit correspondre à la valeur de l'**id**.

### VÉRIFICATION DES VALEURS

En HTML on peut vérifier si les données des champs sont bien renseignés, grâce à des attributs. Par exemple voir si le format d'une adresse mail est valide.

On vérifie les valeurs des données renseignées en HTML grâce à des types d'**input**.

Les types d'input de vérification :

- **email** : Demande un format d'adresse mail valide.
- url : Demande un format d'url valide.
- **tel** : Demande un format de numéro de téléphone valide, qui se base selon l'attribut **pattern**.

# <input type="tel" pattern="[0]{1}[0-9]{1} [0-9]{2} [0-9]{2} [0-9]{2} [0-9]{2}">

Précision sur le **pattern** :

- Les crochets « **[]** » définissent un intervalle de chiffre. **[0-9]** Signifie que le numéro doit être compris entre 0 et 9 (inclus).
- Les accolades « **{}** » définissent le nombre de numéro consécutif. **{2]** Désigne qu'il y a deux numéros consécutif.
- **[0-9]{2}** Signifie donc qu'il y a deux numéros consécutif compris entre et 9 (par exemple 06).

On peut aussi contrôler la valeur des champs en leur donnant un maximum ou un minimum, rendre un champ obligatoire, etc. Avec des attributs :

- **required** : Rend le remplissage du champ obligatoire.
- **min** : Définit une valeur minimale pour un champ.
- **max** : Définit une valeur maximale pour un champ.
- **pattern** : Donne le format d'un champ.

Par exemple :

<label for="exemple">Numéro entre 0 et 10 obligatoire :</label> <input type="number" name="exemple" id="exemple" min="0" max="10" required>

Il existe d'autres attributs pour les formulaires. Je vous invite à consulter la documentation pour en prendre connaissance.

#### VALIDER UN FORMULAIRE

Pour le moment nous avons construit la structure de notre formulaire. Nous verrons par la suite comment récupérer et vérifier les informations remplies. Mais, cette formation ne vous permettra pas de valider et d'envoyer ces informations. Cela nécessite des connaissances dans d'autres langages de programmation.